### PA-2 - Using Dummy Variables in CER Development

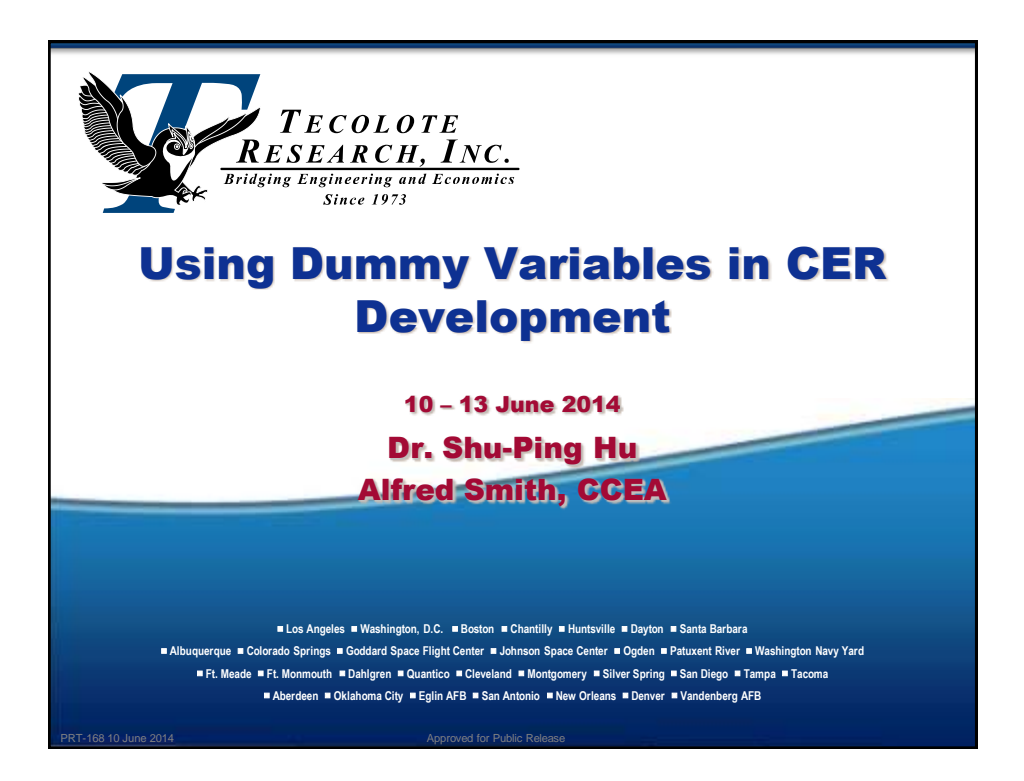

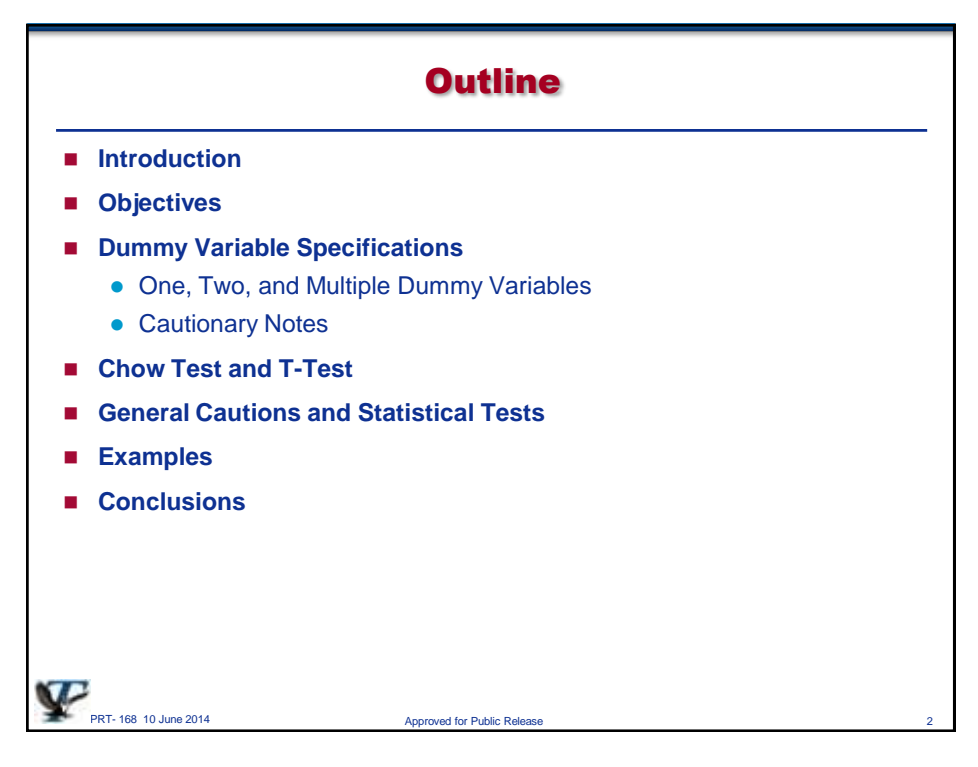

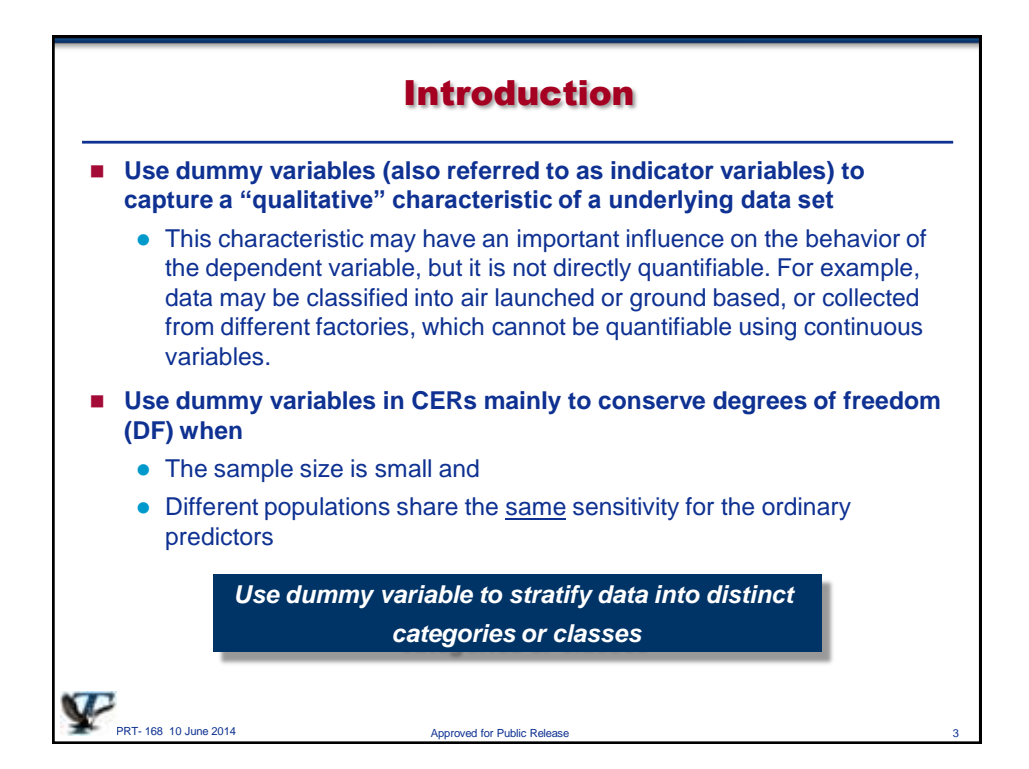

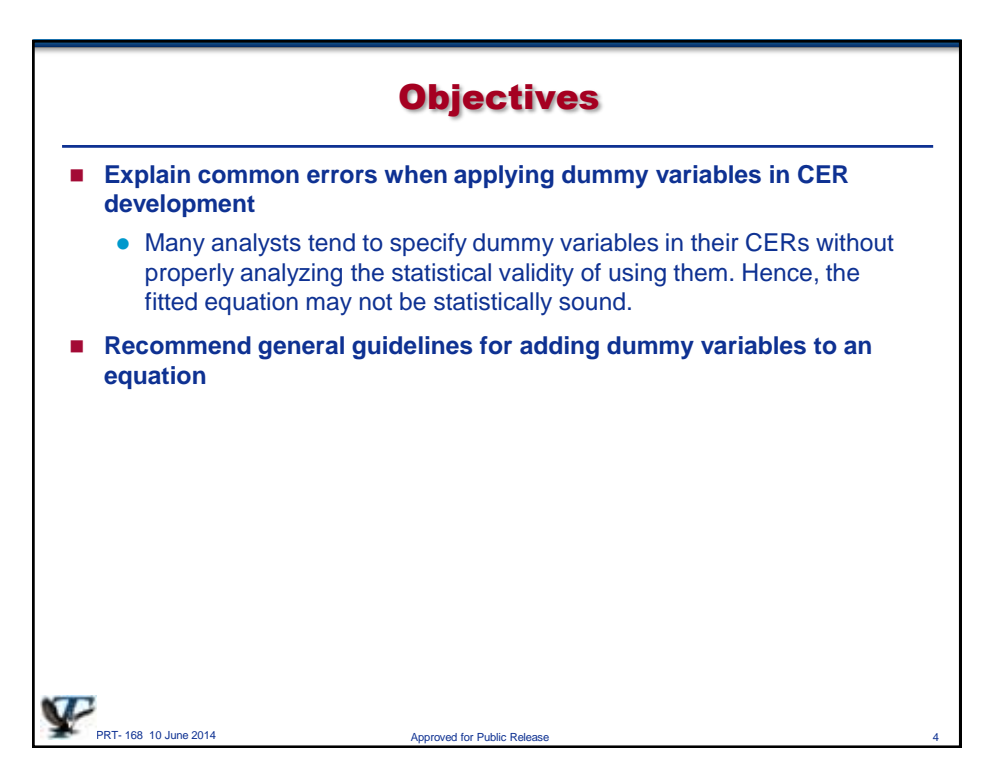

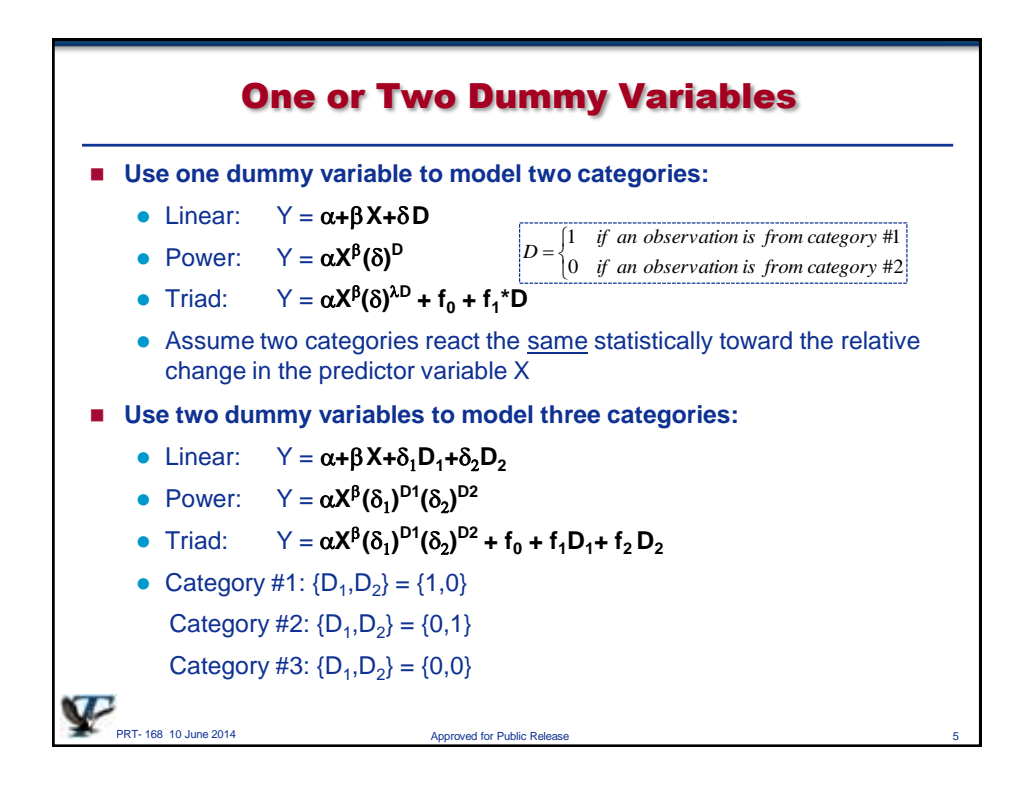

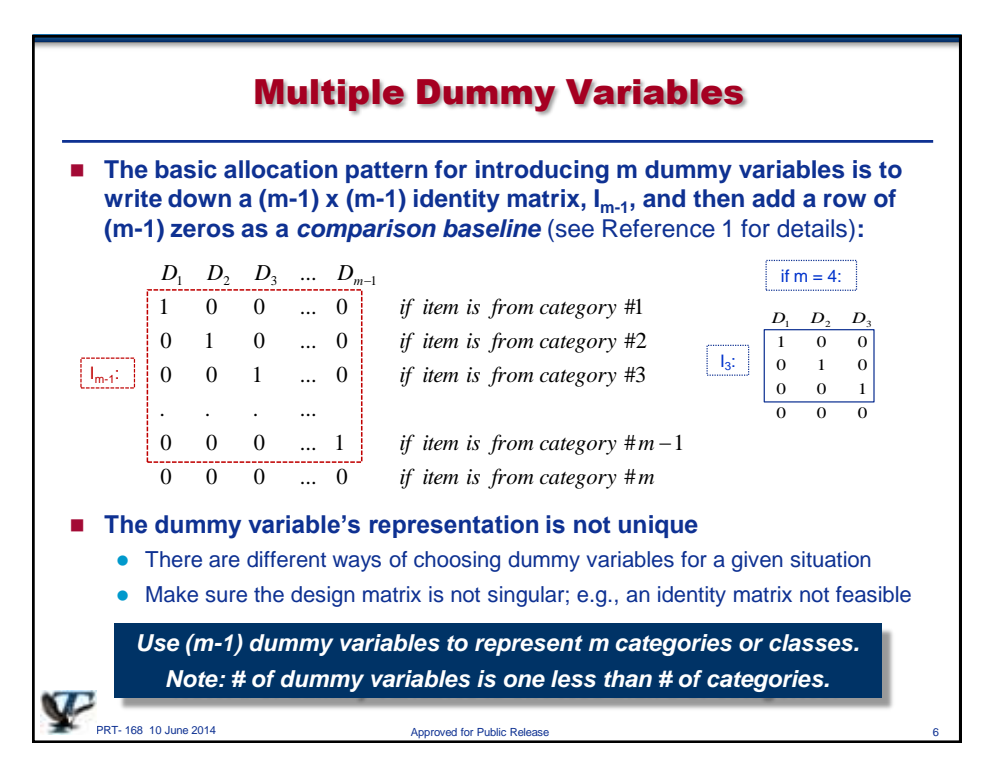

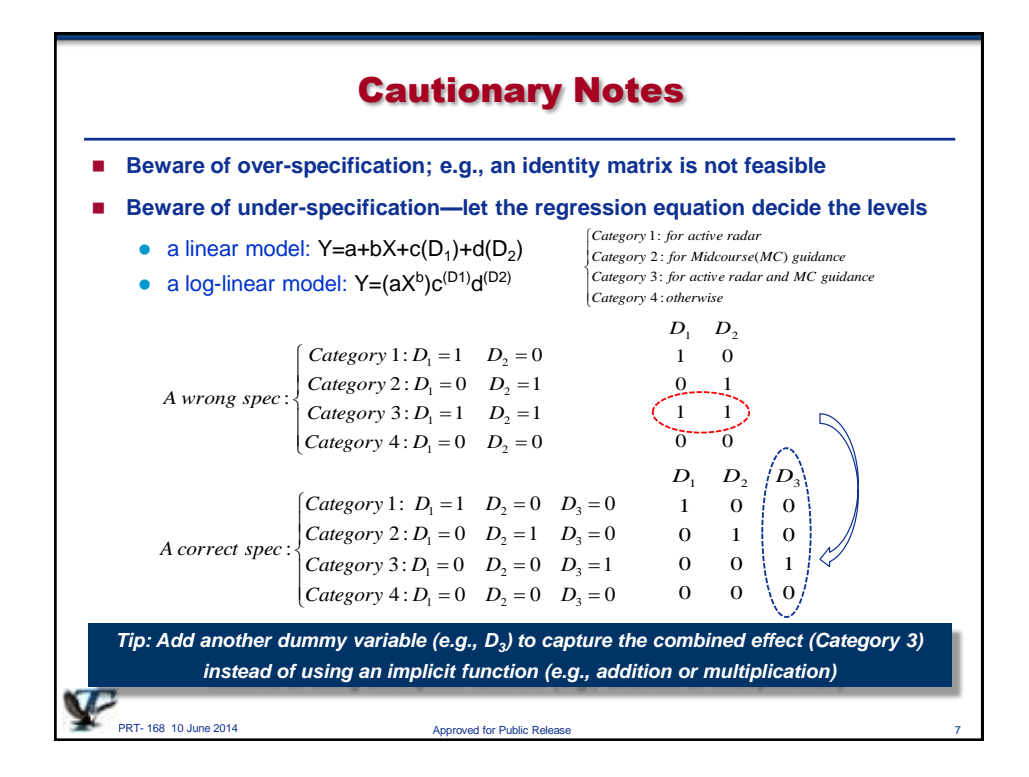

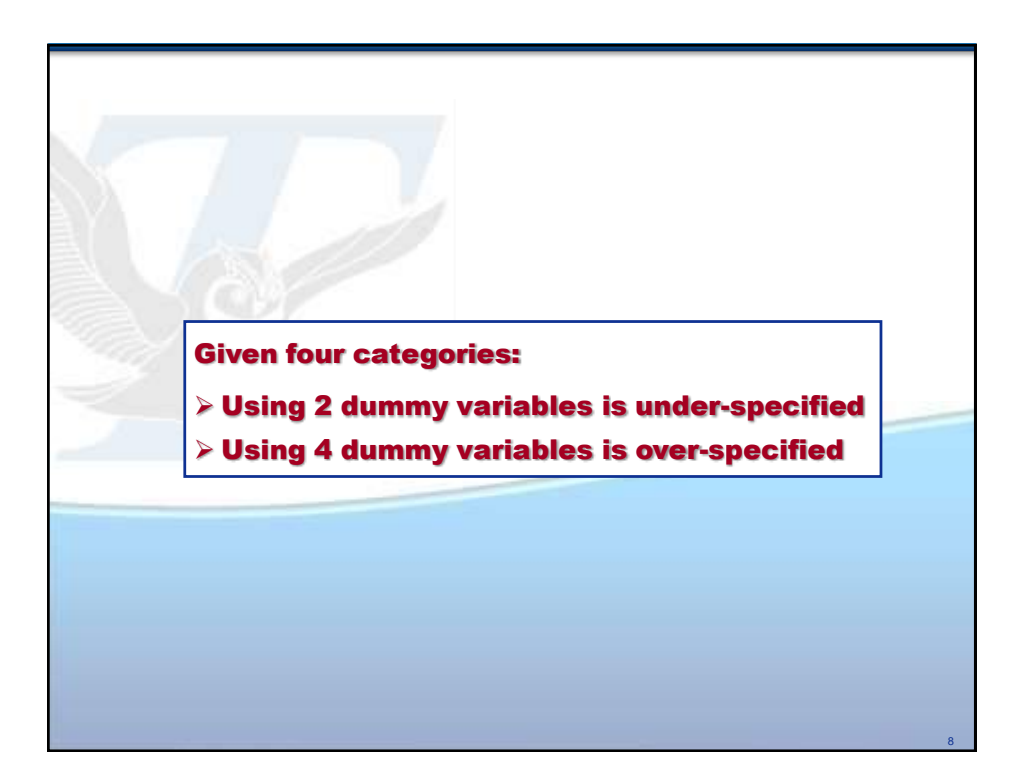

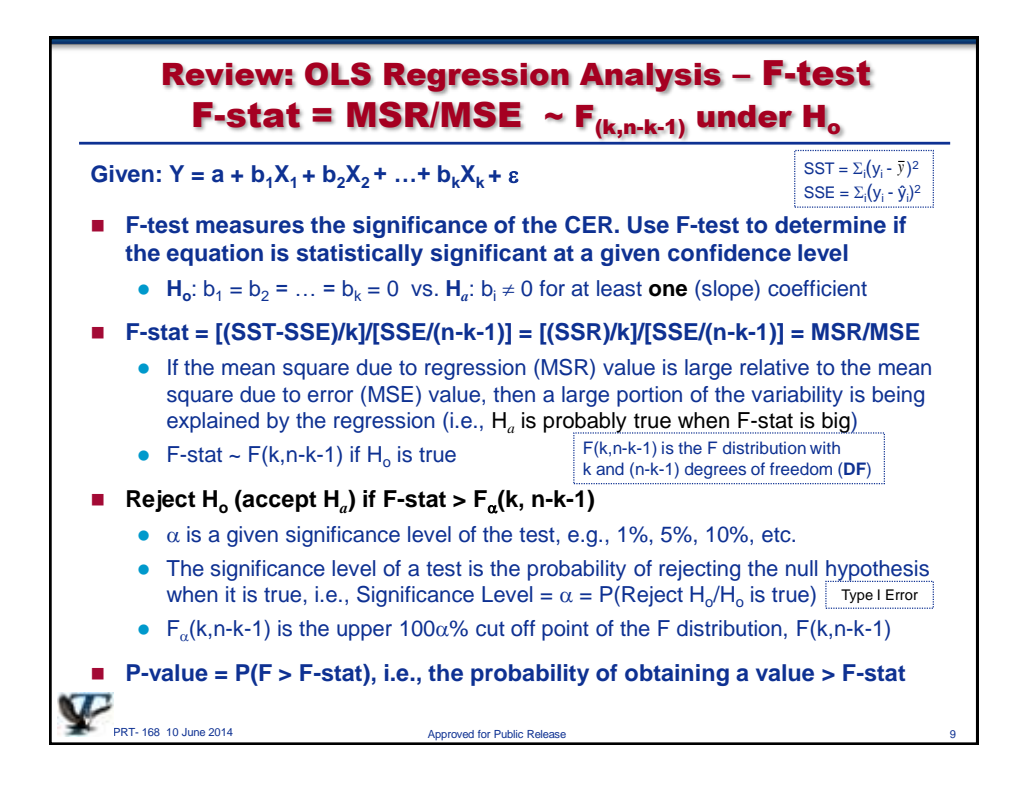

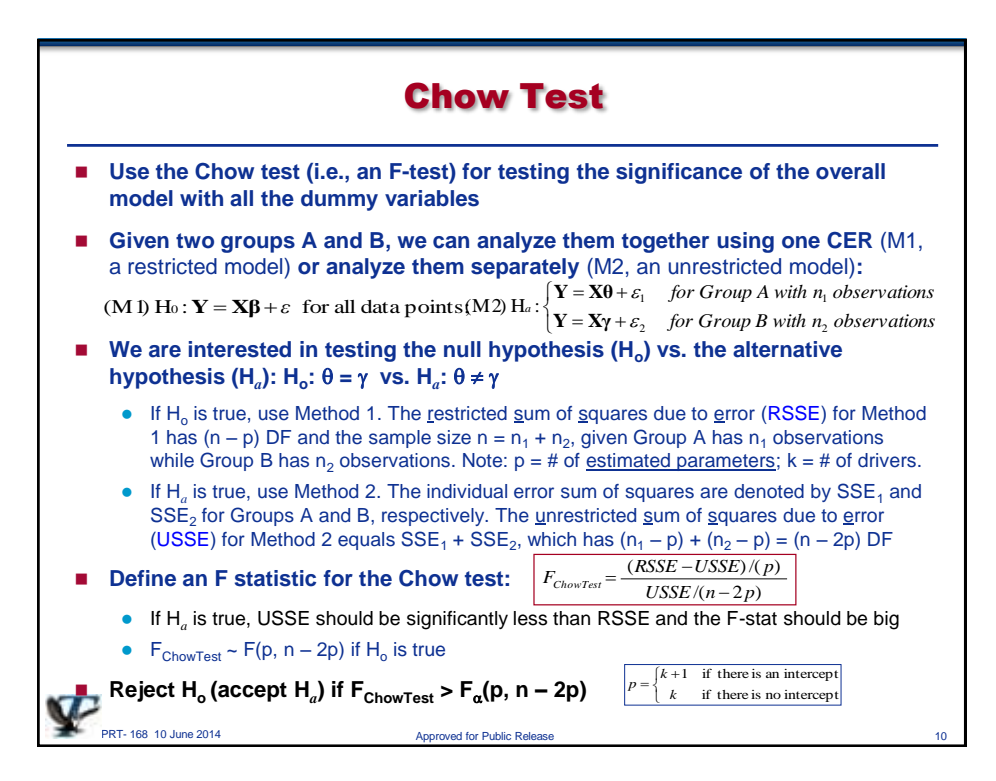

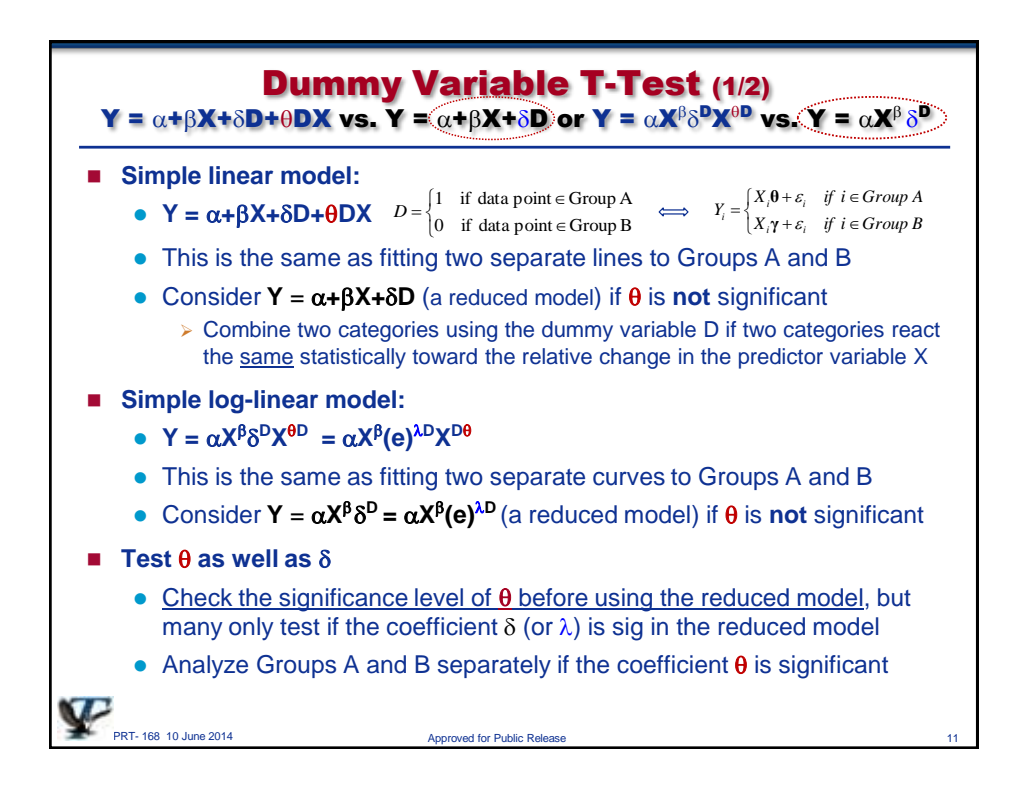

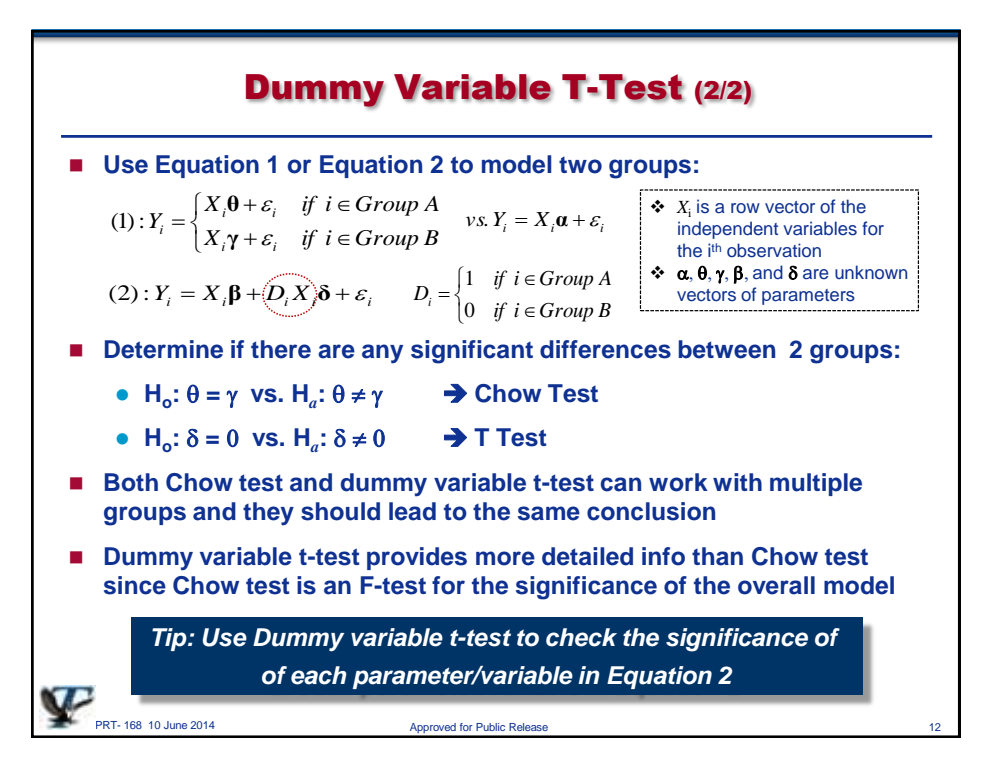

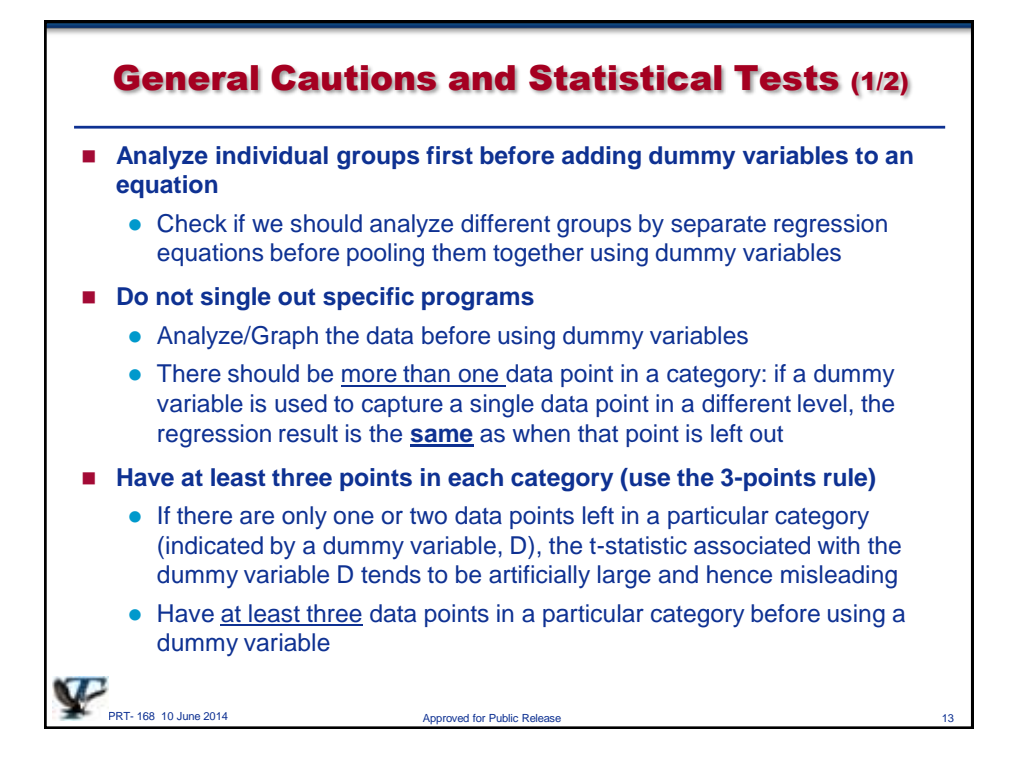

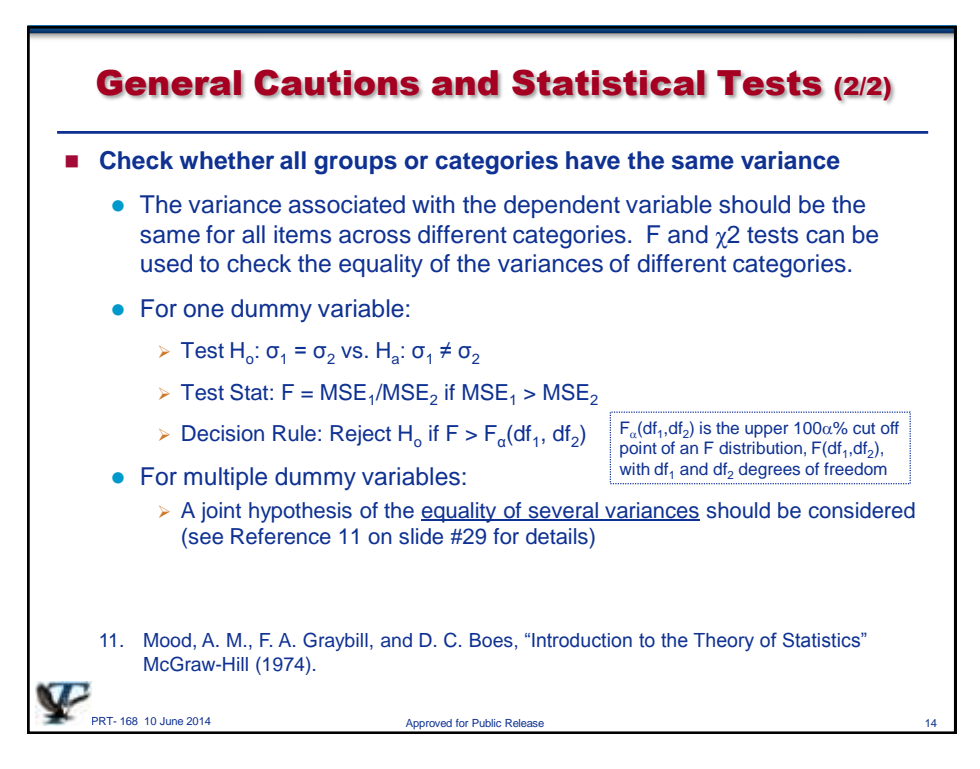

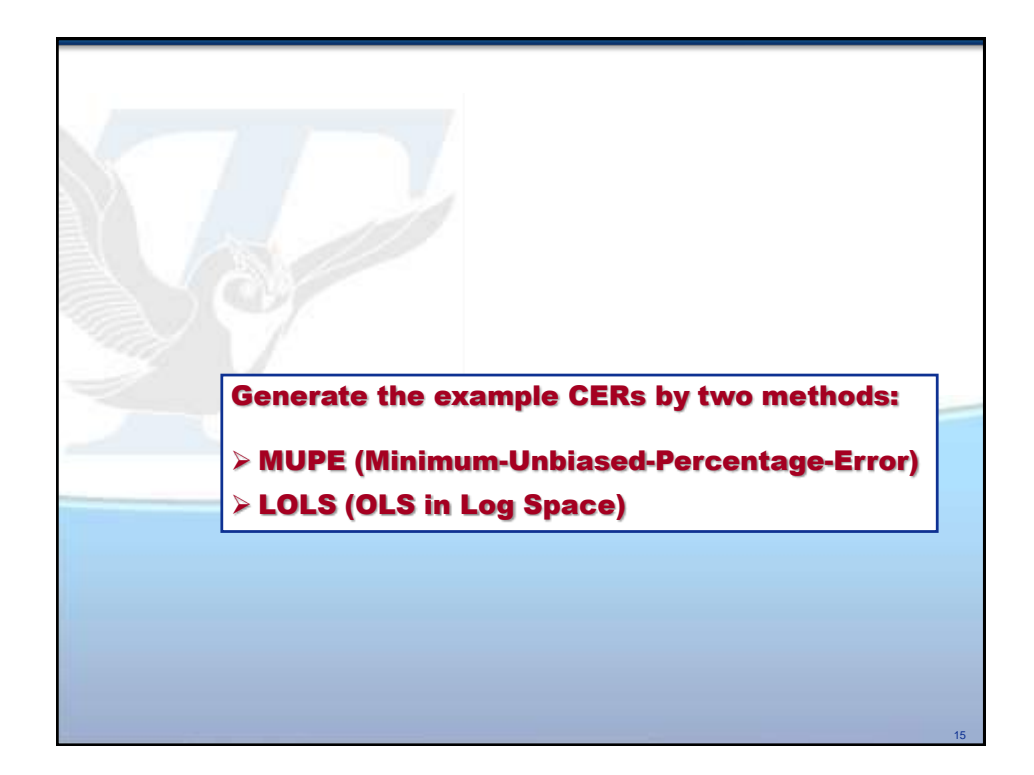

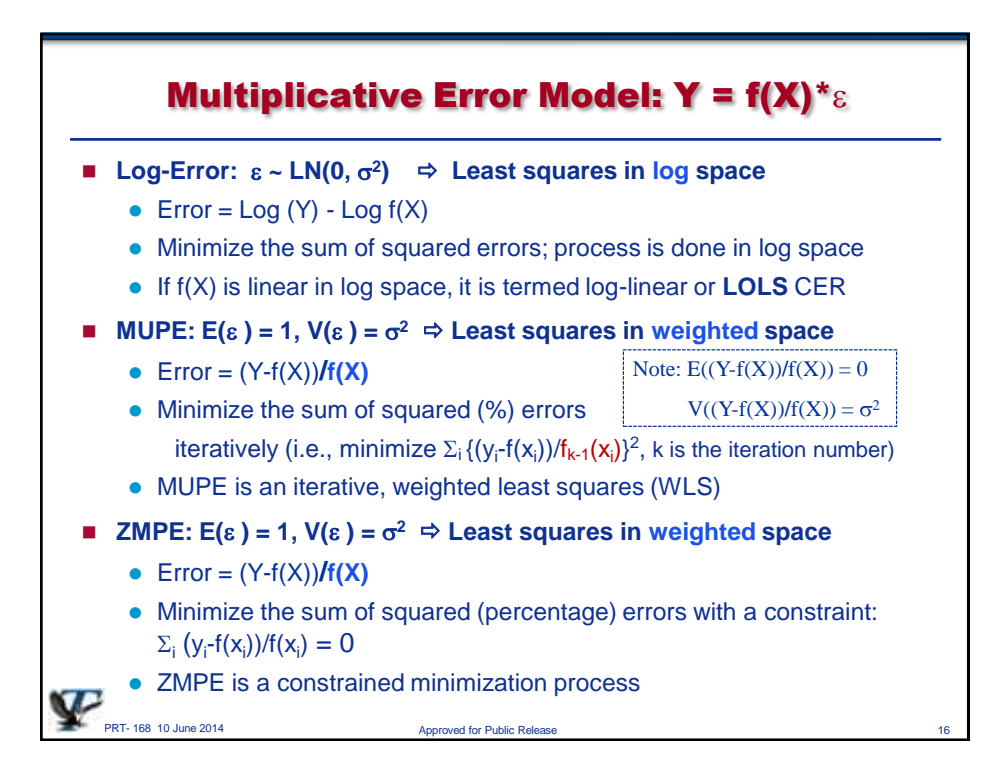

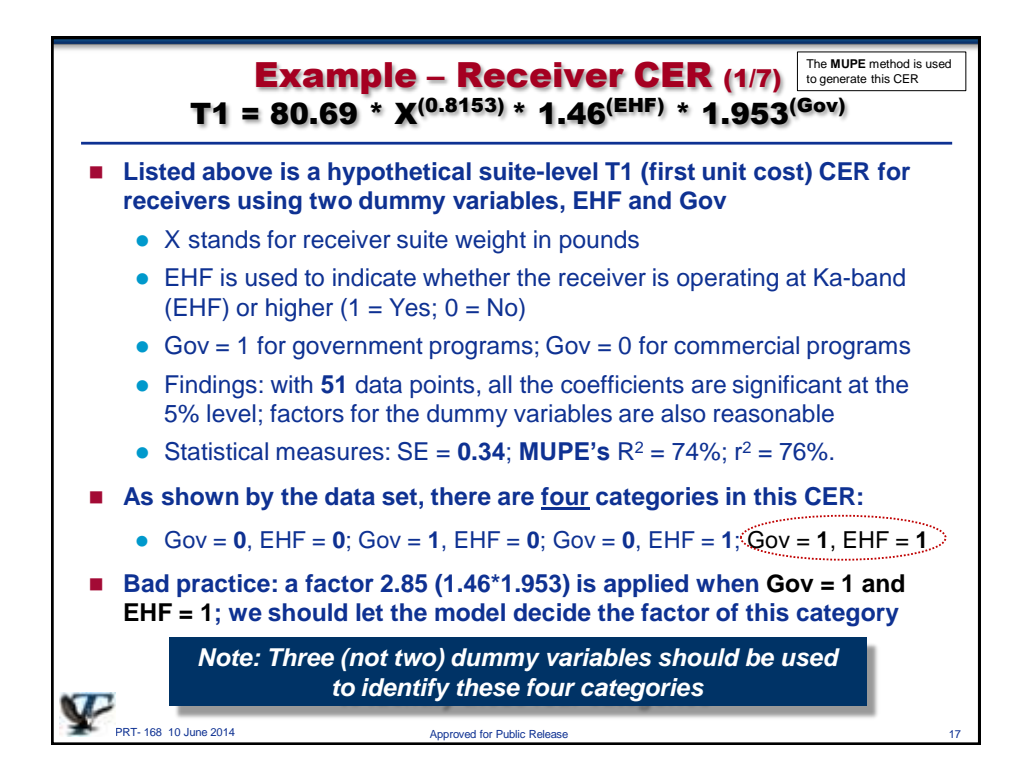

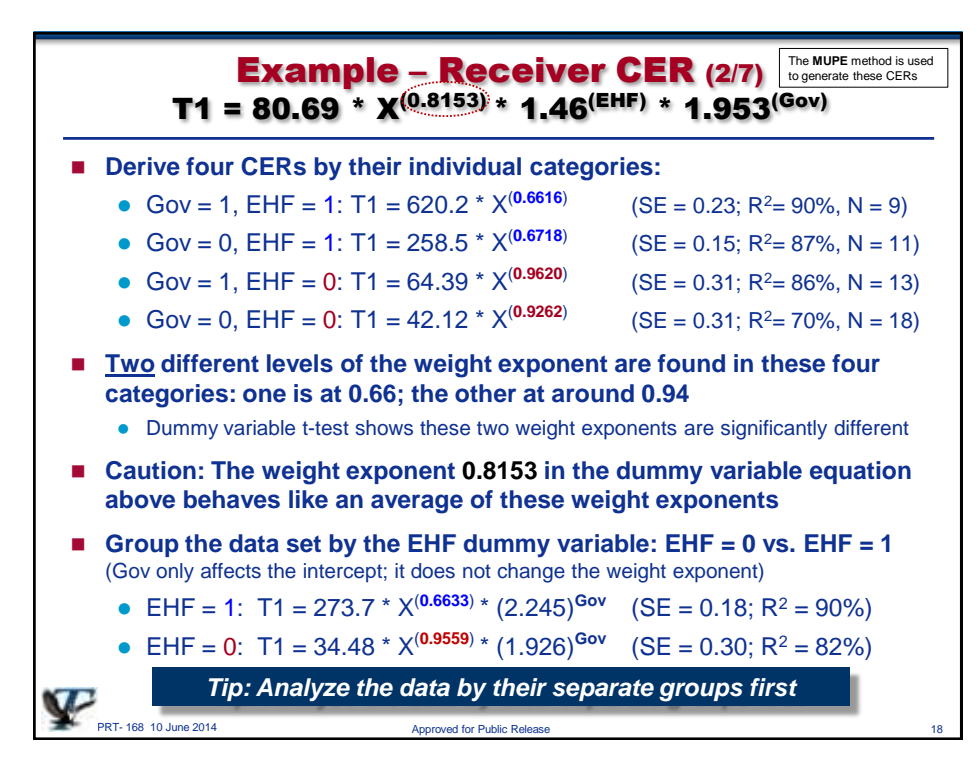

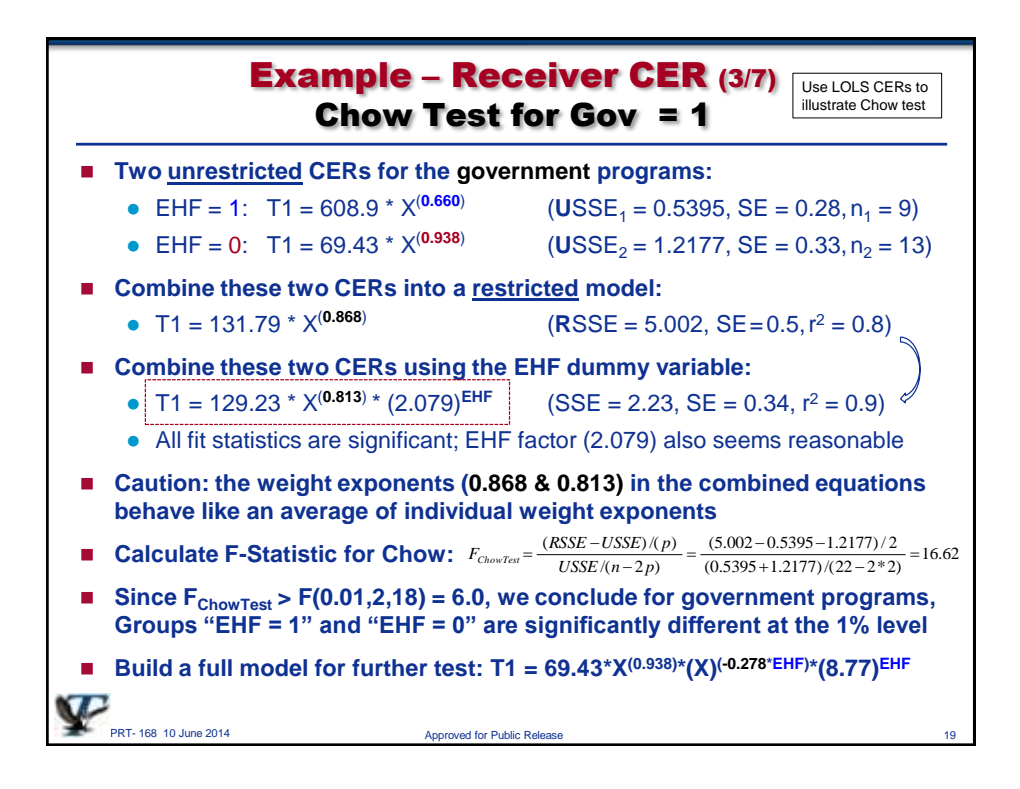

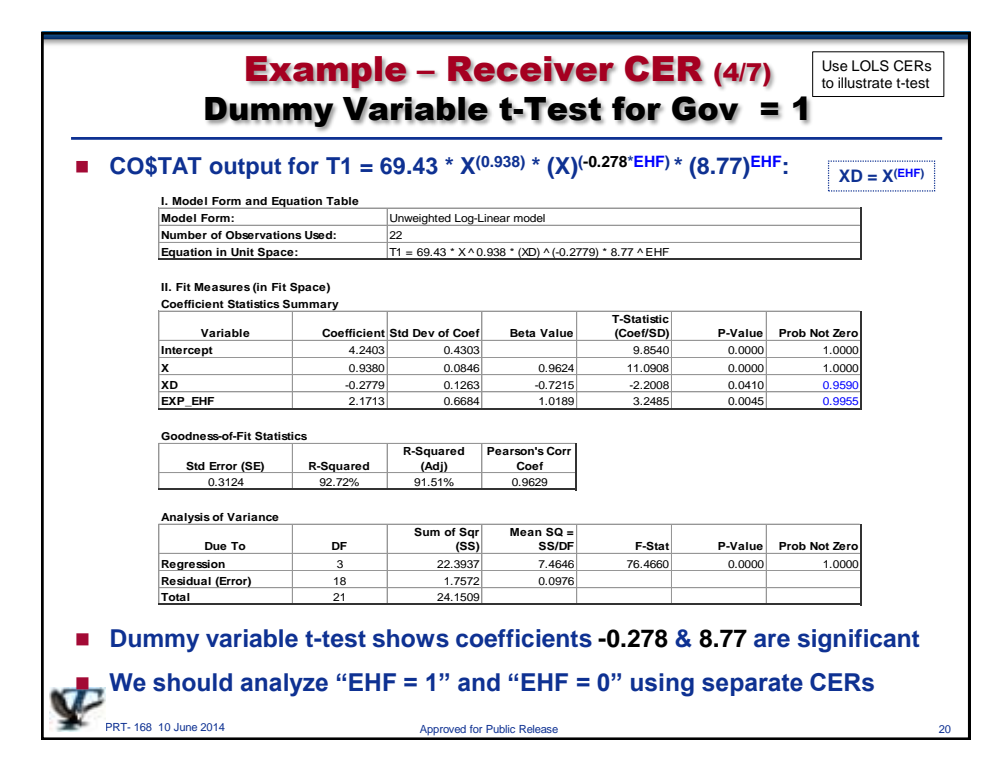

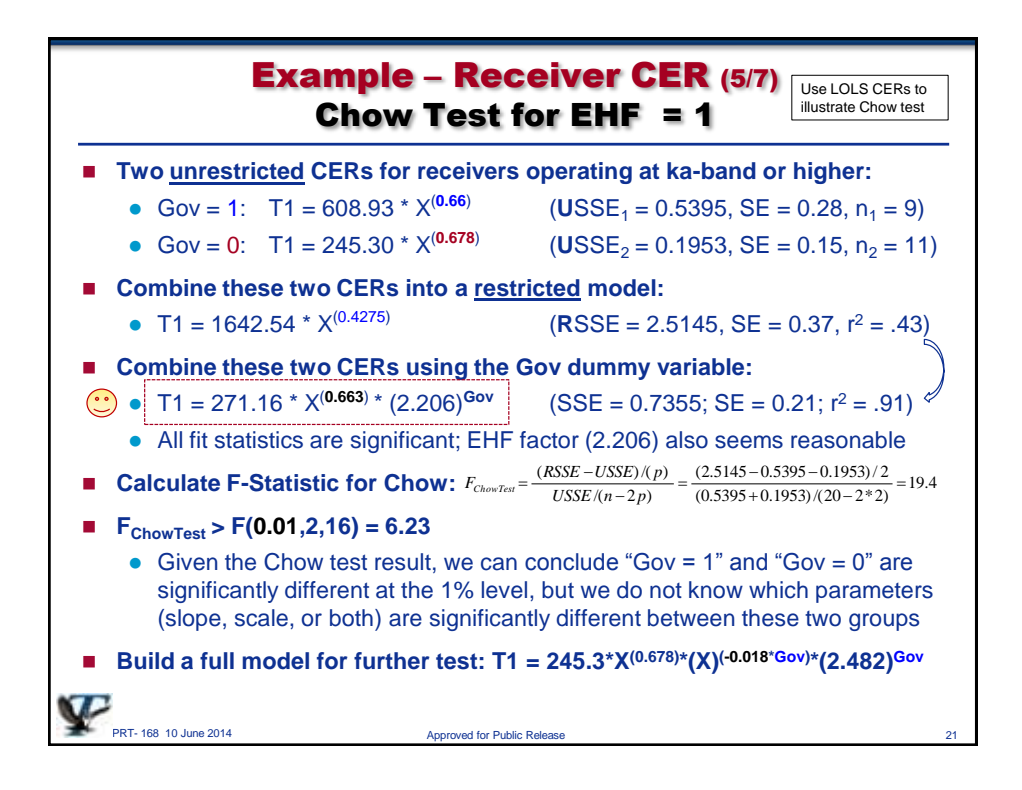

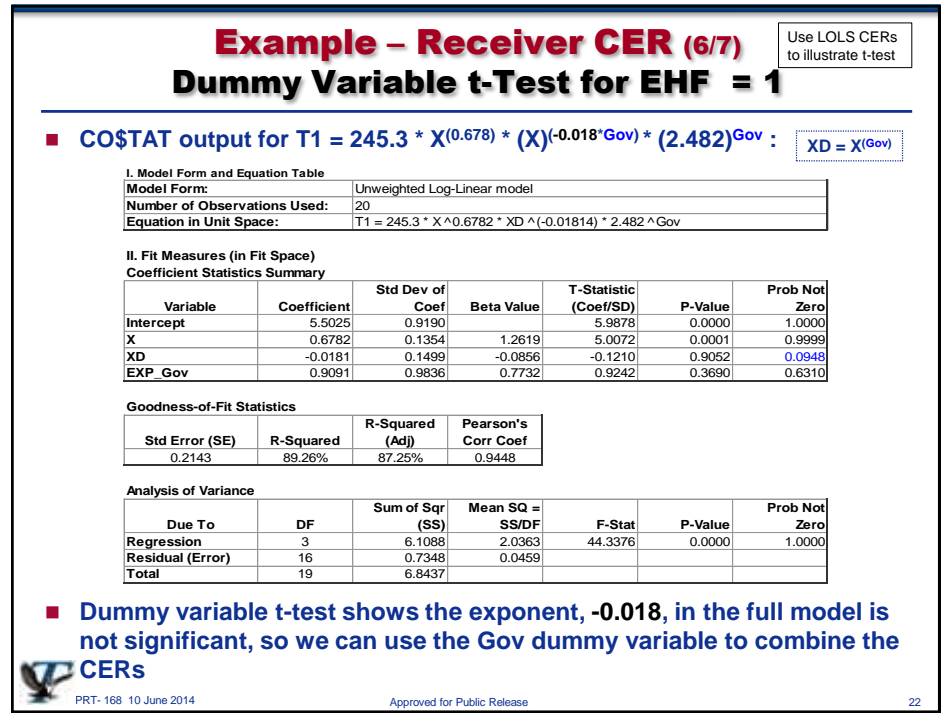

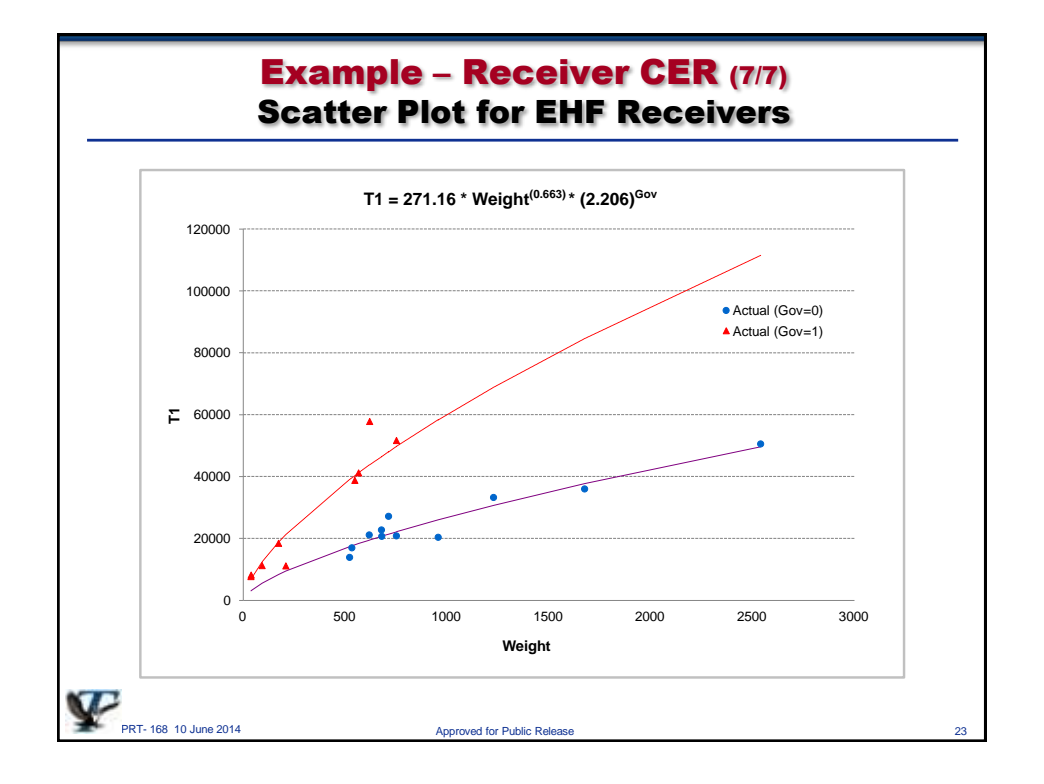

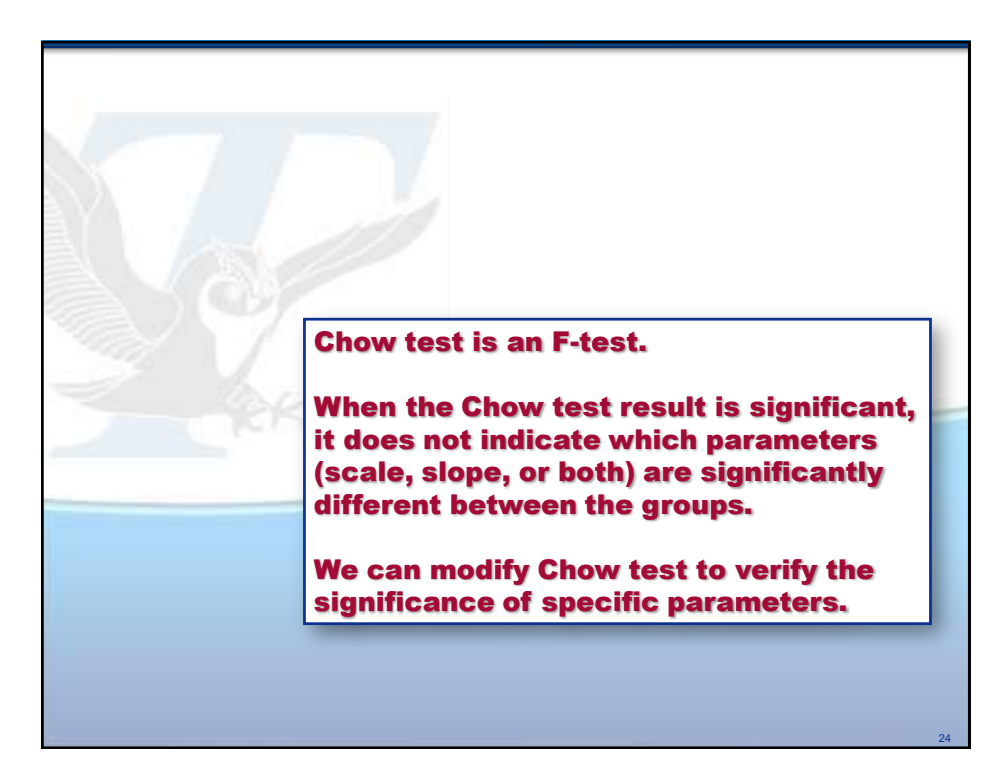

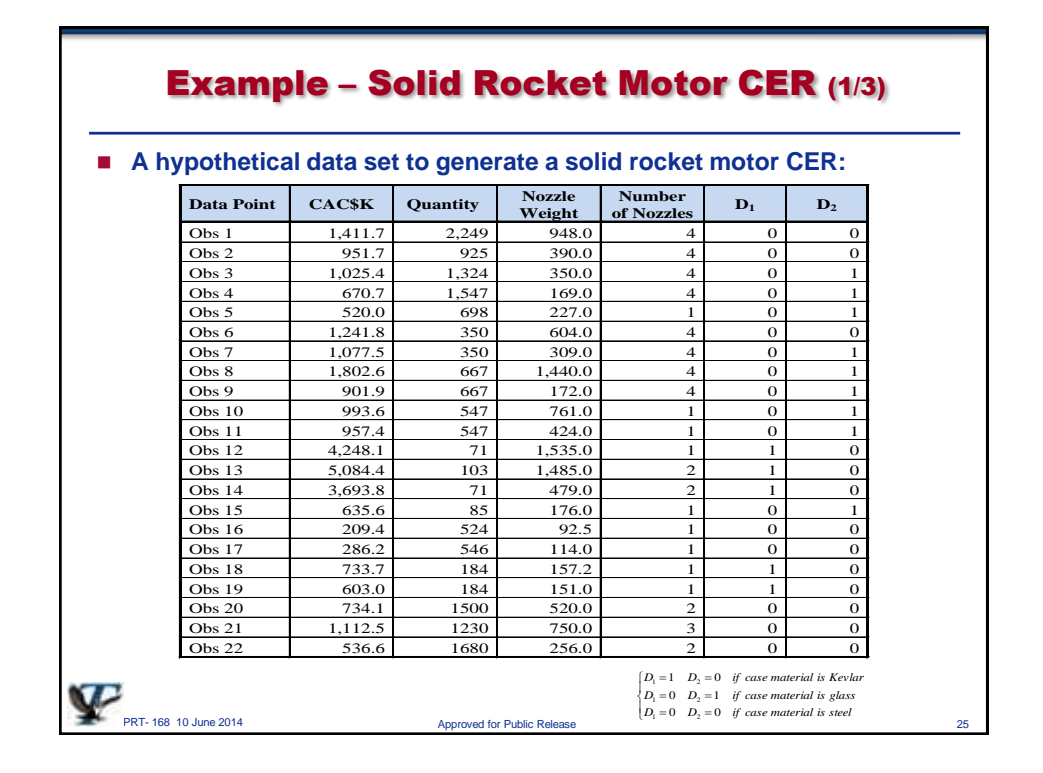

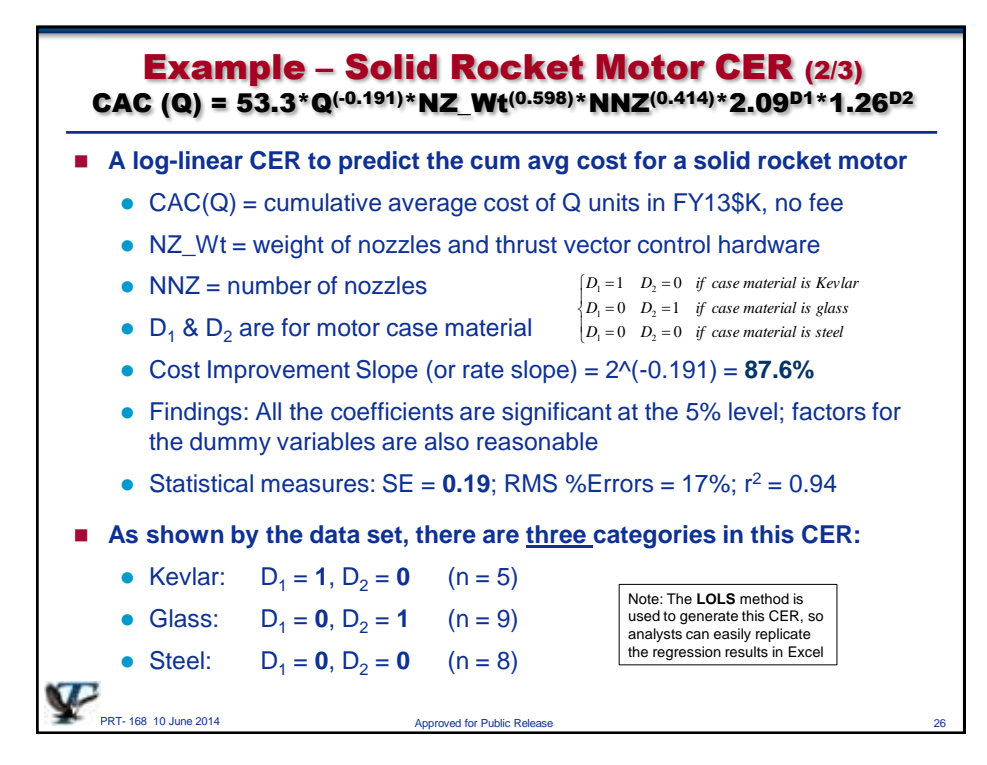

13

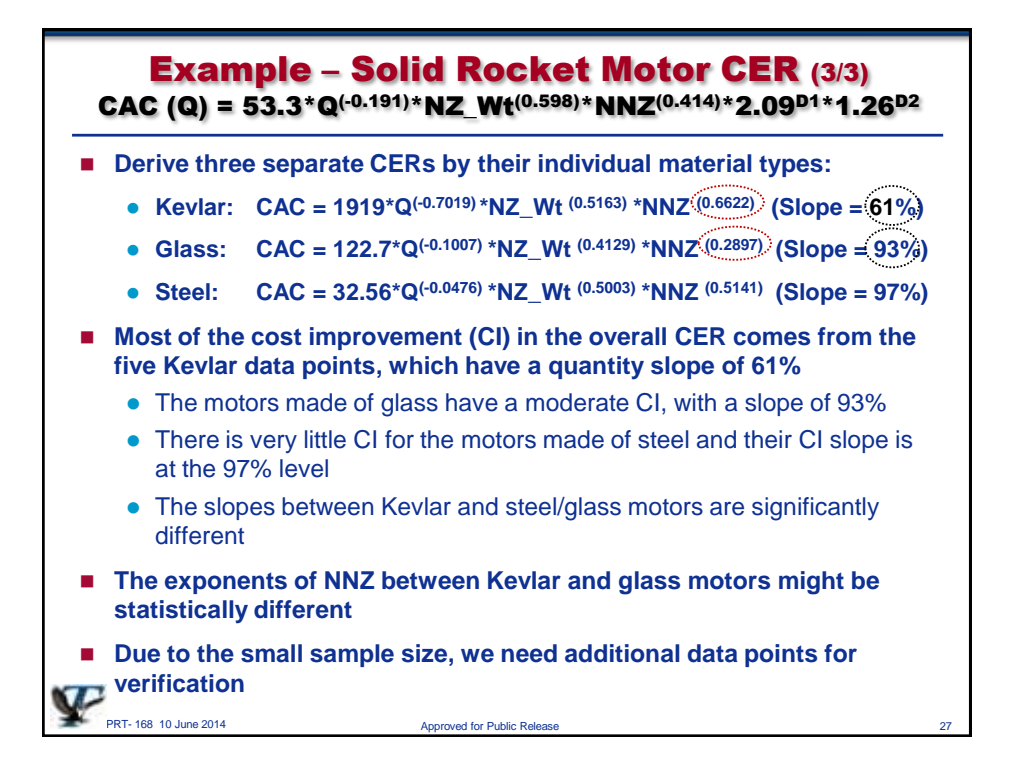

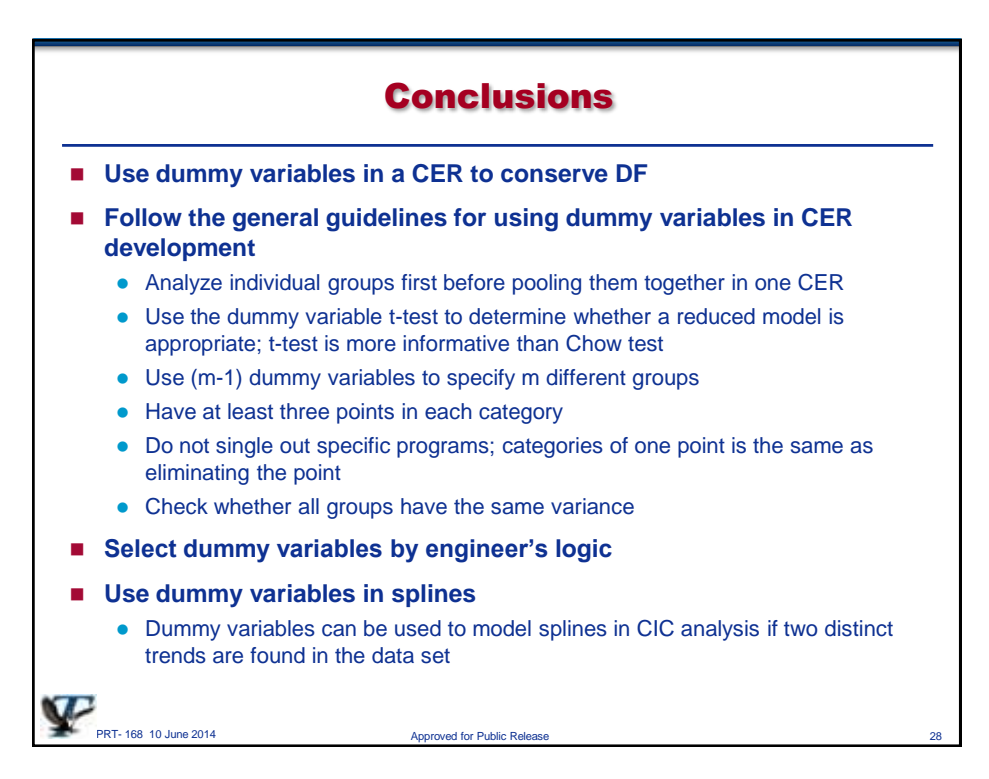

14

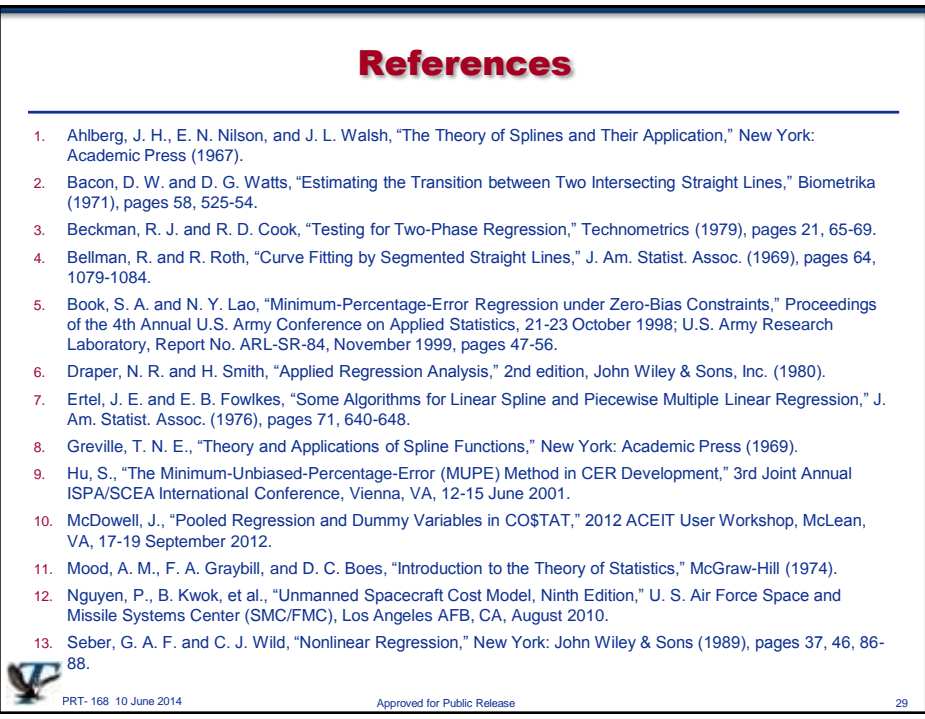

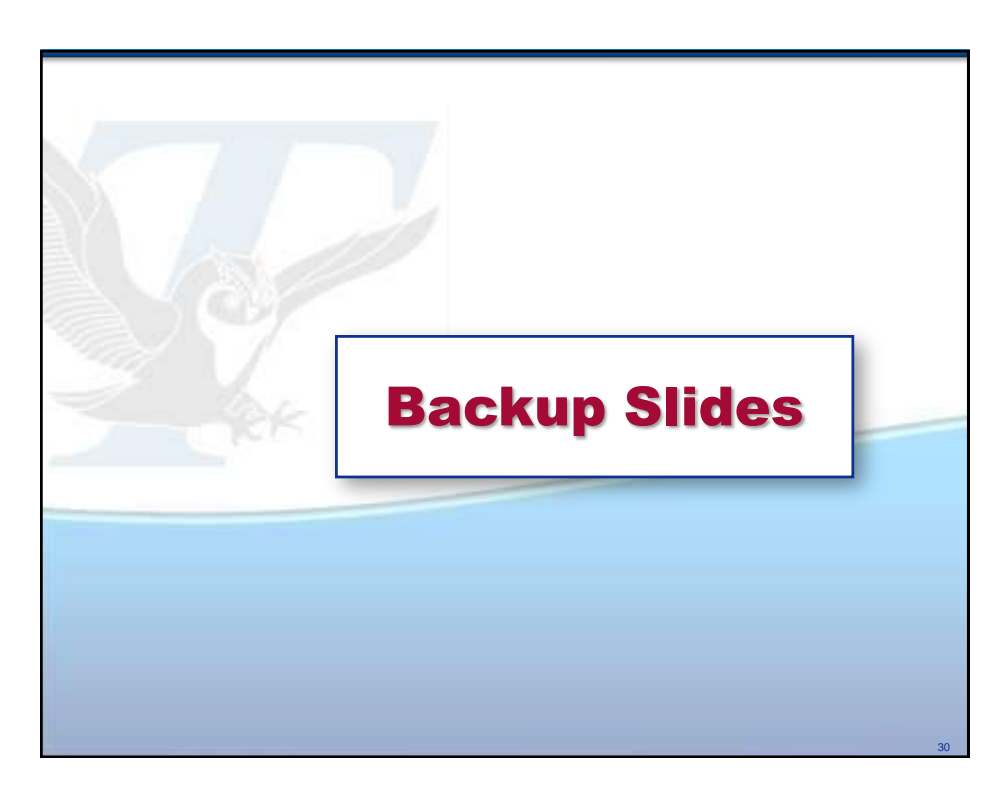

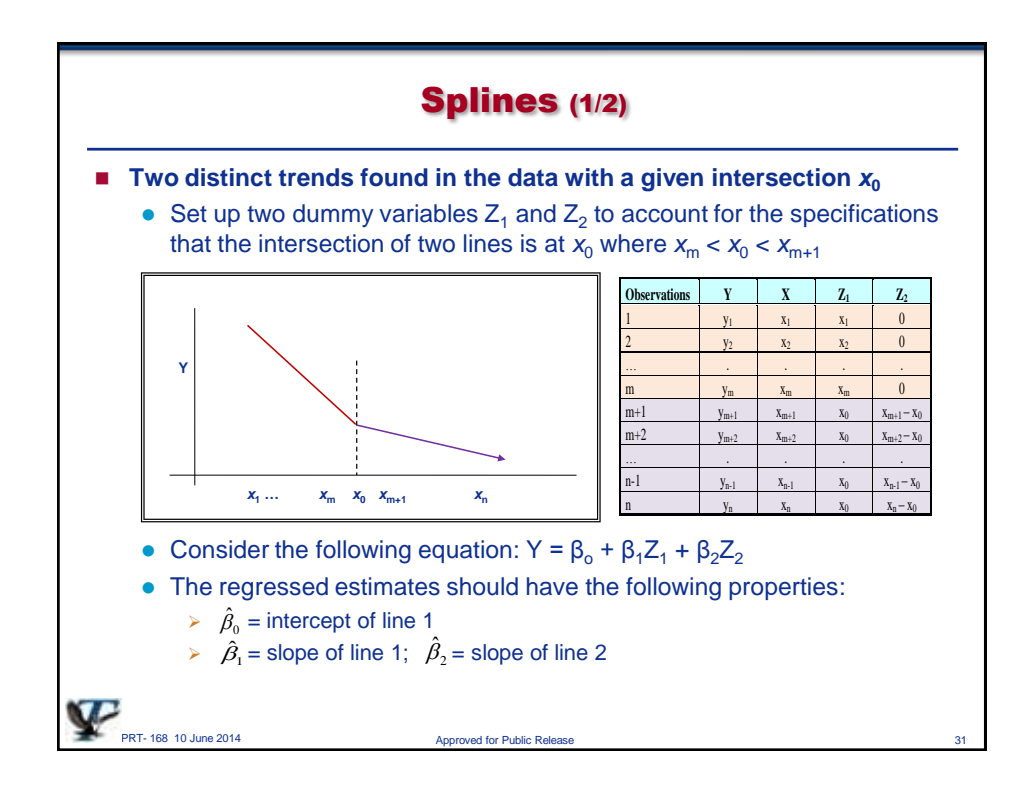

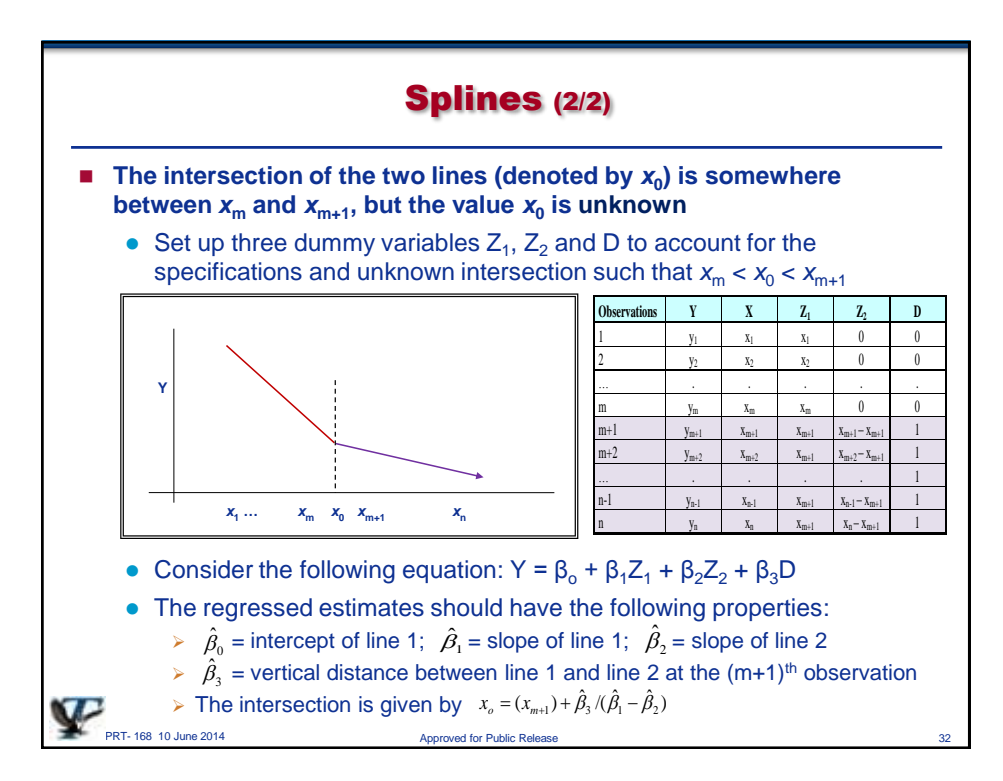